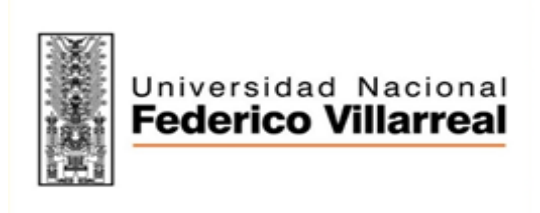

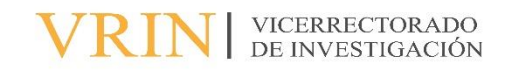

## [FACULTAD / ESCUELA UNIVERSITARIA DE POSGRADO]

## [TÍTULO DEL TRABAJO (En mayúscula)]

Línea de Investigación: [Según las líneas aprobadas por la UNFV] [Modalidad] para optar el [Grado Académico/Título Profesional/Título] de [Grado/Título/Segunda Especialidad] en [Especialidad]

> Autor(a) [Apellidos, Nombres]

Asesor(a) [Apellidos, Nombres] (ORCID: Código ORCID del asesor)

> Jurado [Apellidos, Nombres] [Apellidos, Nombres] [Apellidos, Nombres]

> > Lima – Perú [Año]